#### CSE 331 Software Design & Implementation

#### Autumn 2023 Section 10 – Final Review

## Administrivia

- HW9
	- Due tomorrow @11pm
- Final
	- **Tuesday, 12/12, MGH 389**
	- Exam A: **2:30 – 4:20**
	- Exam B: **4:30 – 6:20**
	- Please arrive a couple minutes early
	- No notecards, all needed definitions will be included
- Final review session
	- **Monday, 12/11, 7-8:30pm**
	- **CSE1** (Allen), across breakout rooms
	- Bring questions related to practice exams or general concepts

## Course Evals!!

- **Please fill them out!**
- We appreciate the feedback (TAs and Kevin both)
	- We will actually read them, so any suggestions will be considered!
- **If 50% of responses are completed, we will give everyone an additional day to complete HW9!!** 
	- New on time deadline would be Saturday, 12/9
	- Deadline with late day would be Sunday, 12/10

# Final topics

#### • **All topics covered by midterm are fair game**

(Remember, midterm was largely final practice)

- Reasoning about Recursion
- Reasoning about Loops
- Writing Methods
- Testing

#### • **New topics that may be included:**

- Writing the code of a for loop, given the loop idea and invariant.
- Writing or proving correct the methods of classes that implement mutable ADTs

## ADT

- **MutableIntCursor ADT** represents a list of integers with the ability to insert new characters at the "cursor index" within the list.
	- cursor index can be moved forward or backward
- **LineCountingCursor** implements MutableIntCursor by:
	- using the abstract state (an index and a list of values) as its concrete state
	- + records the number of newline characters (so class can easily, quickly determine the number of lines in the text)
- **Reminder**: familiar functions on last page of WS!

## Problem 1b

 $\{ \{ Pre: this. numNewlines_0 = count(this.values_0, newline) \} \}$ 

Explain, in English, why the facts listed in **Pre** will be true when the function is called:

## Problem 1c

 $\{ \}$  Post: this.index = this.index<sub>0</sub> + 1 and this.values = concat(P, cons(m, S)) and this.numNewlines  $=$  count(this.values, newline) where  $(P, S)$  = split(this.index<sub>0</sub>, this.values<sub>0</sub>) }}

Explain, in English, why the facts listed in **Post** need to be true when the function completes in order for insert to be complete:

- Fill in the missing parts of the method so it is correct with the *given invariant*
- **Loop idea:** 
	- skip past elements in this.values until we reach one that equals the given number or we hit the end
- **Invariant:** 
	- this.values is split up between skipped and rest, with skipped being the front part in reverse order
	- no element of skipped is equal to the number m
- Do not write any other loops or call any other methods. The only list functions that should be needed are cons and len

// Inv: this.values = concat(rev(skipped), rest) and  $\frac{1}{2}$  $contains(m, skipped) = false$ 

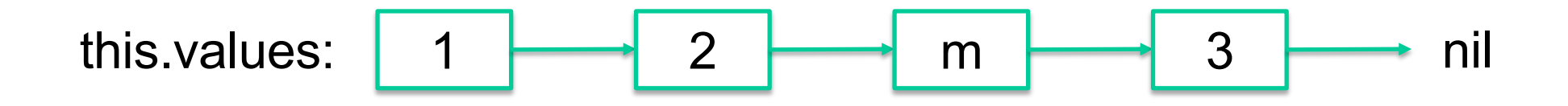

// Inv: this.values = concat(rev(skipped), rest) and  $contains(m, skipped) = false$  $\frac{1}{2}$ 

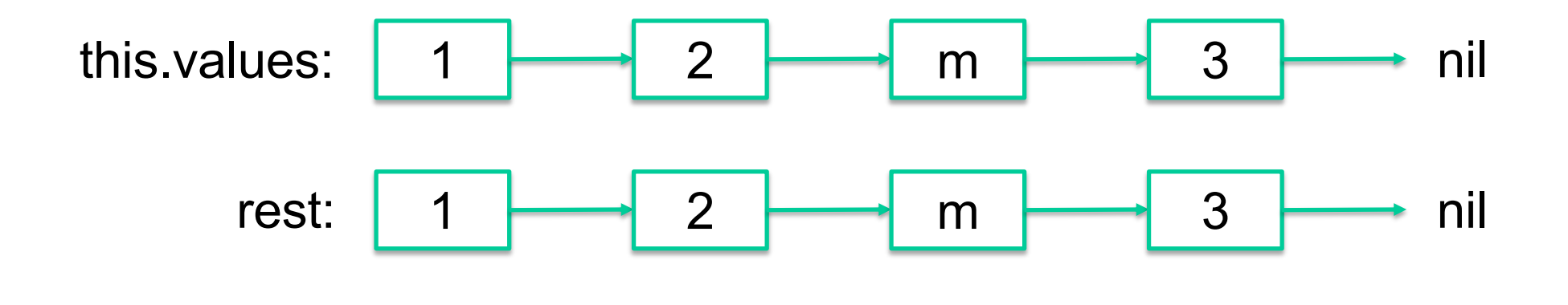

skipped: nil

Easiest way to satisfy the invariant

// Inv: this.values = concat(rev(skipped), rest) and  $contains(m, skipped) = false$  $\frac{1}{2}$ 

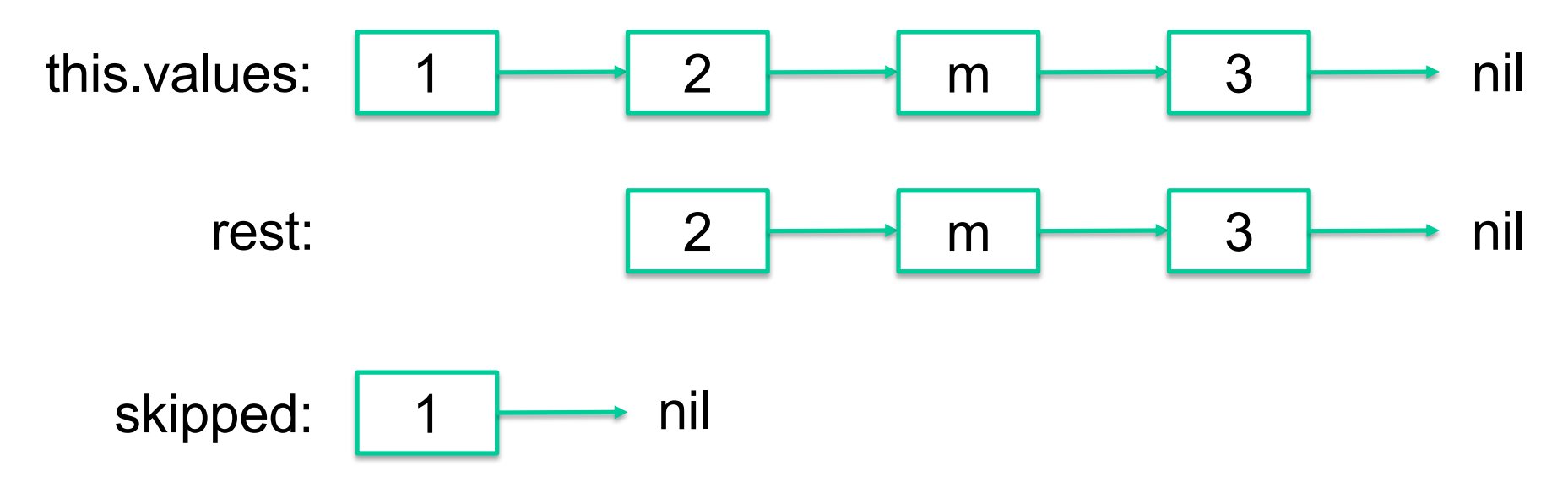

While rest.hd != m (need to check rest != nil first), remove and append rest.hd to skipped (cons adds to front which reverses the list which matches the invariant)

// Inv: this.values = concat(rev(skipped), rest) and  $contains(m, skipped) = false$  $\frac{1}{2}$ 

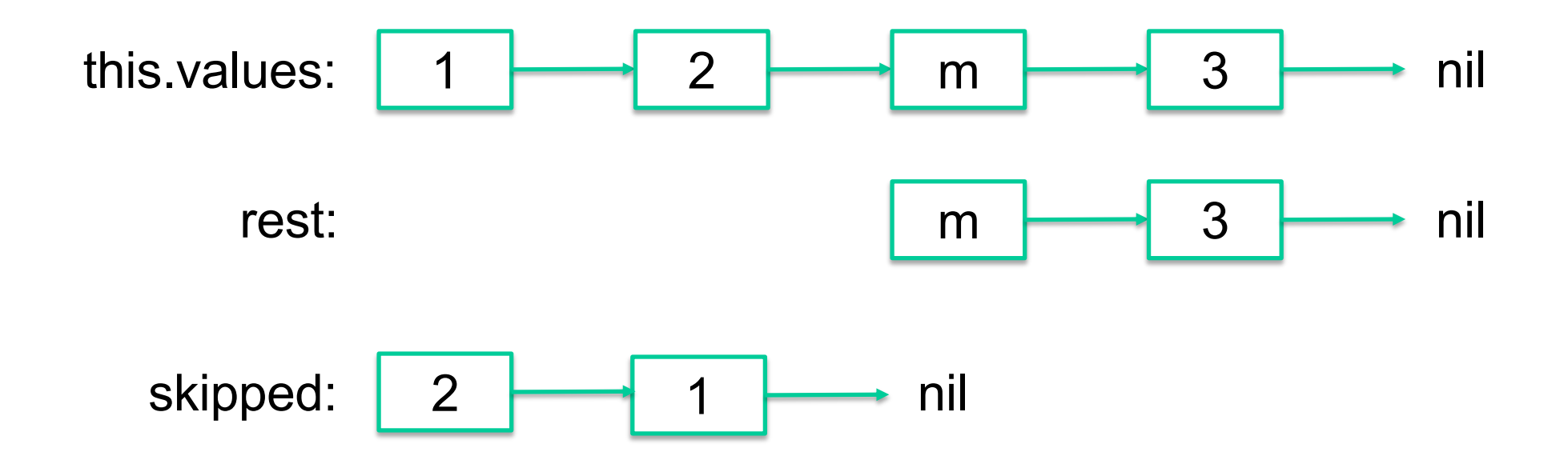

```
// Inv: this.values = concat(rev(skipped), rest) and
        contains(m, skipped) = false\frac{1}{2}
```
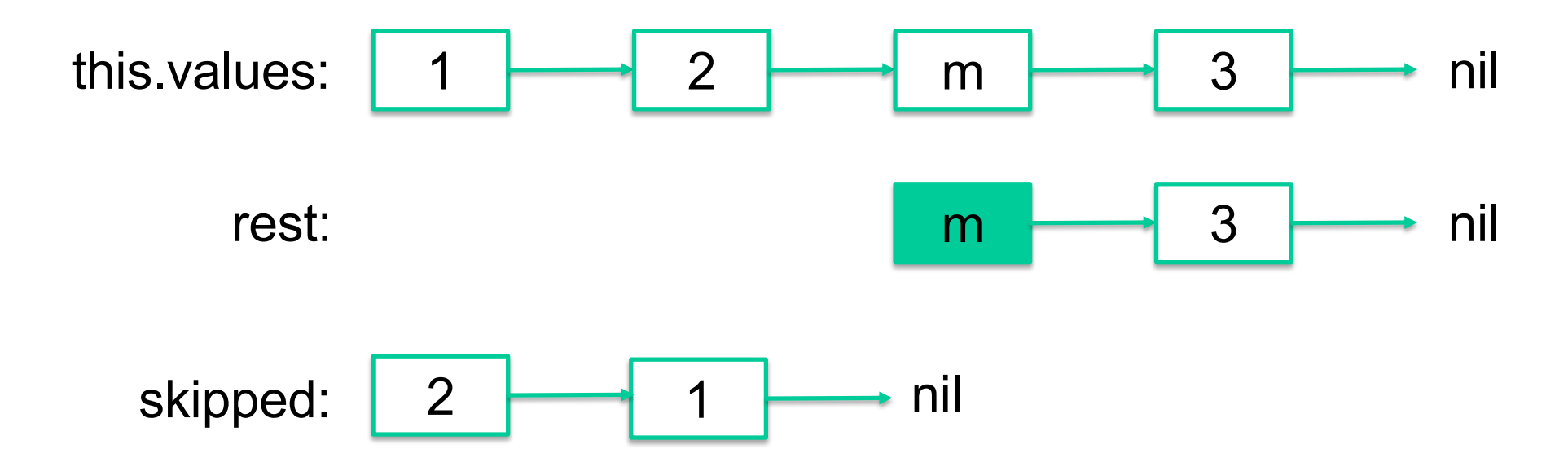

#### When we exit the loop

- $-$  If rest  $=$  nil then we didn't find m
- Otherwise, Index of m is the length of the skipped list

```
// Move the index to the first occurrence of m in values.
moveToFirst = (m: number): void => flet skipped: List<number> = ______________________;
  let rest: List< number> = ____________________________;
  // Inv: this.values = concat(rev(skipped), rest) and
  // contains(m, skipped) = false
  ł
  if (rest === nil) {
     throw new Error('did not find f(x)');
  } else {
     this.index = \frac{1}{2} = \frac{1}{2} = \frac{1}{2} = \frac{1}{2} = \frac{1}{2} = \frac{1}{2} = \frac{1}{2} = \frac{1}{2} = \frac{1}{2} = \frac{1}{2} = \frac{1}{2} = \frac{1}{2} = \frac{1}{2} = \frac{1}{2} = \frac{1}{2} = \frac{1}{2} = \frac{1}{2} = \frac{ł
};
```
- Fill **removeNextLine** so it removes all the text on the next line: text between the first and second newline characters *after* the cursor index
	- remove second newline, but leave cursor index in place
	- If there are no newlines after cursor, then do nothing
	- If there is only one newline after cursor, remove all text after it
- method of LineCountingCursor, so you can access this.index and this.values
- Can use any Familiar List Functions from final page and assume they've been translated to TS
- Hint: split-at function from HW5 may be useful, assume the TS translation of it is called splitAt

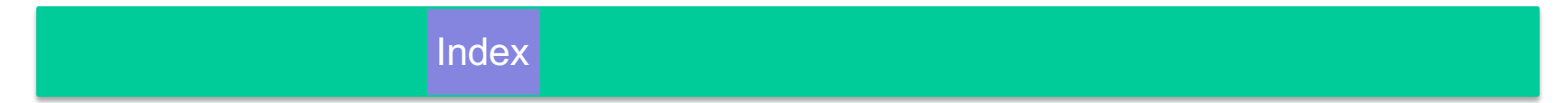

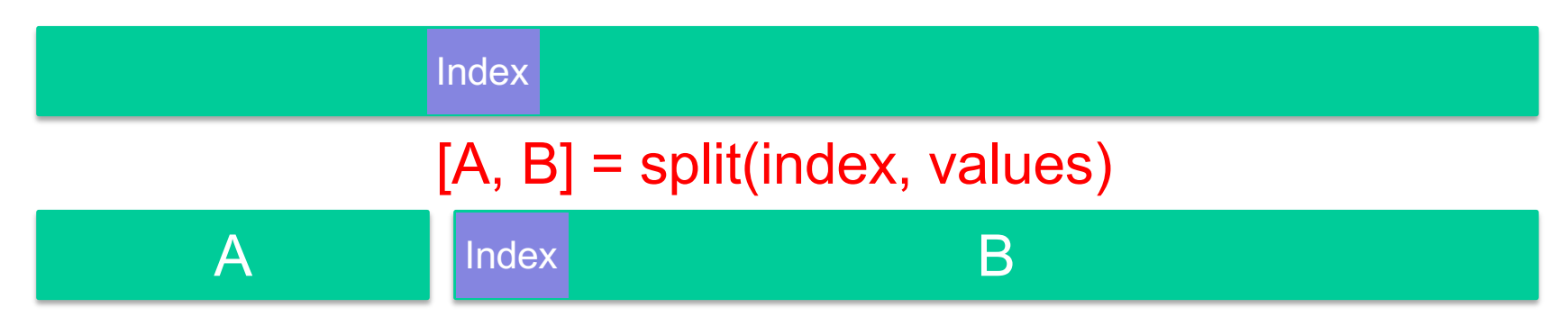

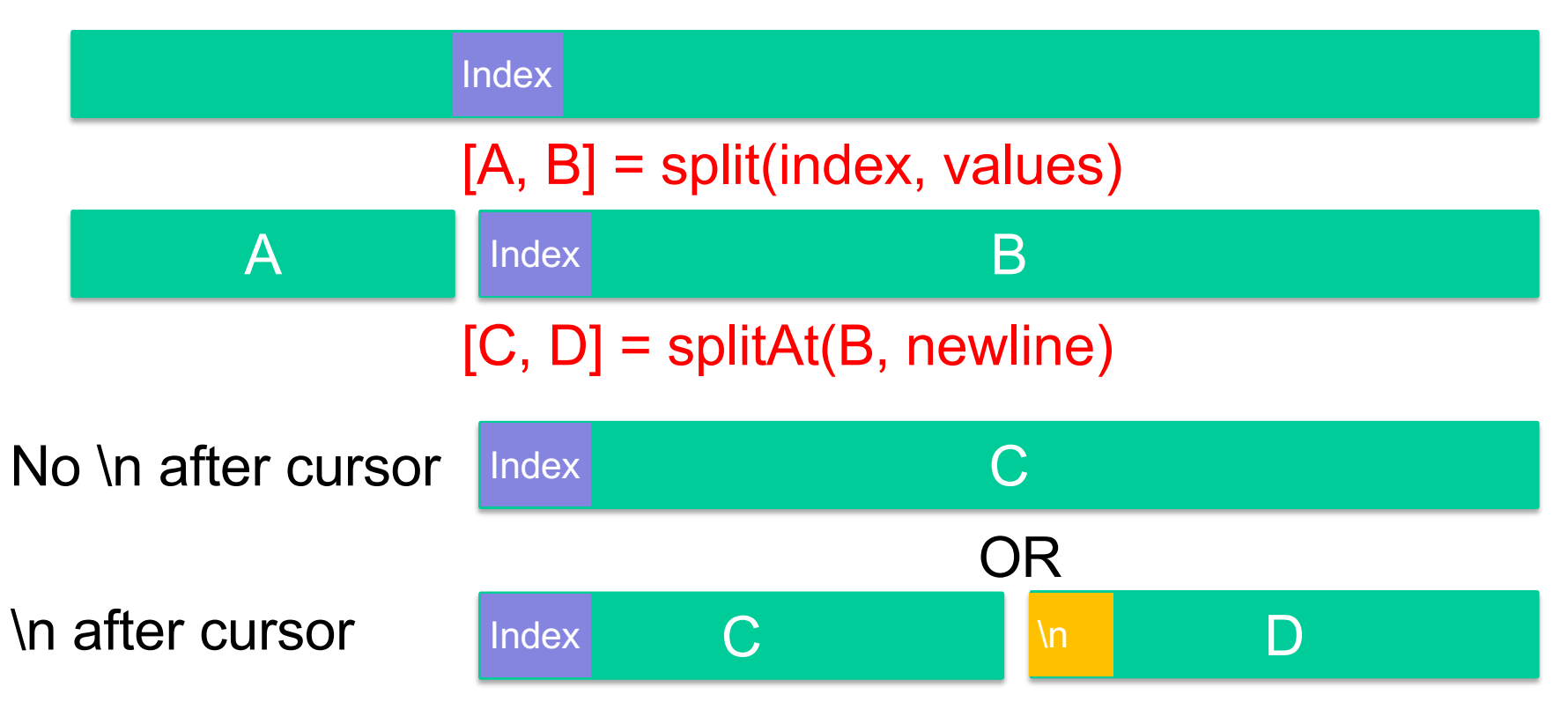

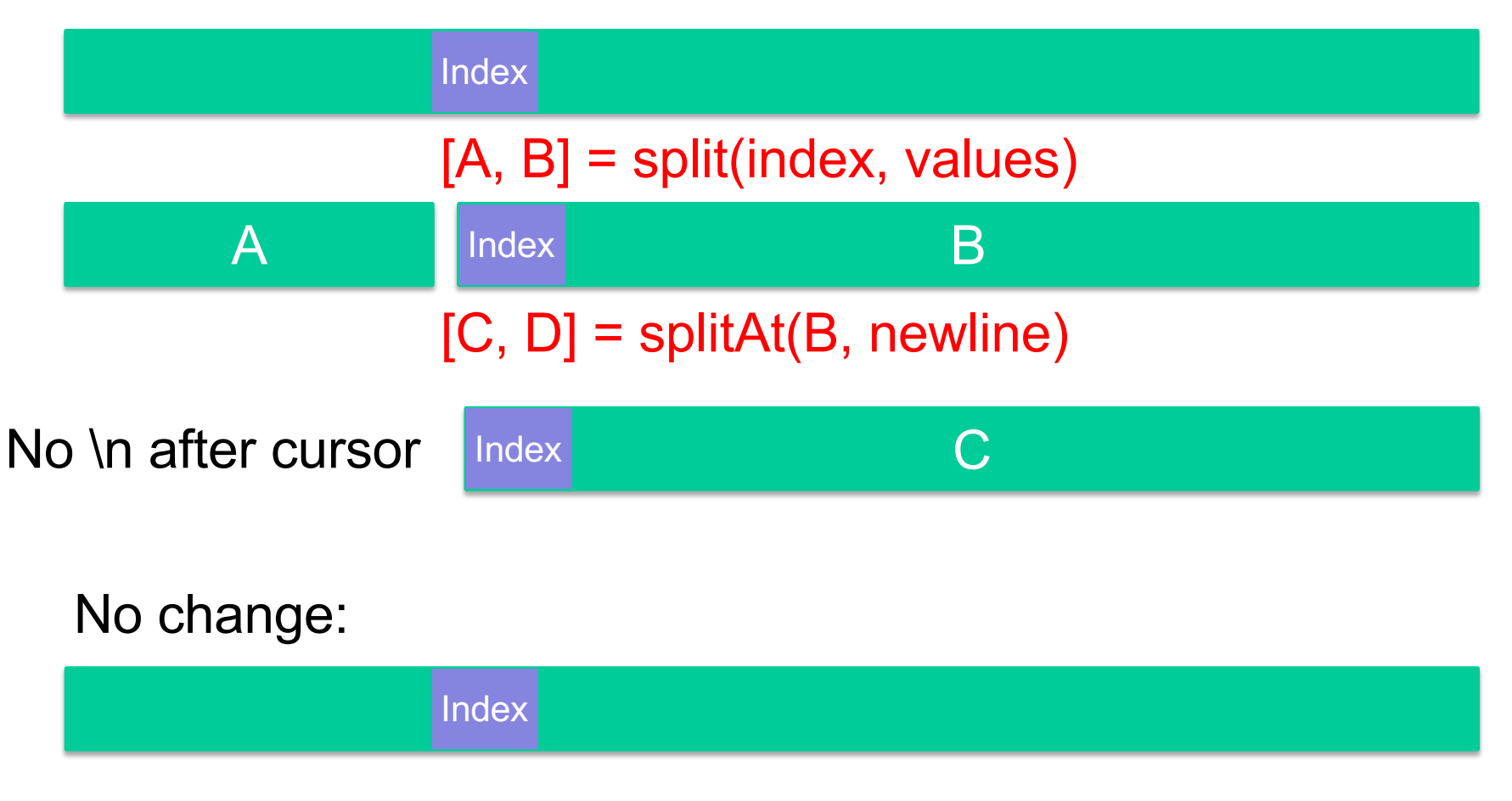

![](_page_19_Figure_2.jpeg)

![](_page_20_Figure_2.jpeg)

![](_page_21_Figure_2.jpeg)